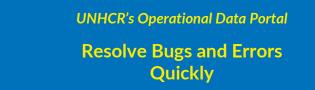

Occasionally, you might **encounter errors** when using the Operational Data Portal. If something is not functioning as expected, the ODP Support Team (hqdpsmwp@unhcr.org) is happy to help. Please follow below guidance on how to **report bugs** or asks **questions** properly, so your issue can be **resolved as quickly as possible**.

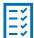

# Summary of the problem

Provide a <u>contextualized</u>, <u>detailed</u> summary of the problem. A good summary helps us understand what happened, and why – thus enabling us to resolve the error faster. Make sure to include:

- ✓ WHEN the error occurred (date and if possible time)
- ✓ WHAT happened or is not functioning? (Examples: page didn't load, upload failed, widget is not displaying the correct data)

## → ◆ Expected result vs. actual result – steps to reproduce

Let us know what you were **intending** to do, and **what happened instead**. If you supply a step-by-step description of **what you were doing/clicking**, we can reproduce the process, and understand what might have gone wrong. Information about which **device** or **browser** you were using is welcome, too!

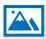

## Visual proof and links

A widget on your operation's page looks strange? Send us a screenshot, so we can see what's wrong. Your usual link to access a certain page is not functioning? Send it to us (and if available, also share the link to the page on which you found the faulty one!) If you provide sufficient information and documentation, we can get to fixing the issue quicker.

Last updated 28 Feb 2021

### Insufficient bug report example:

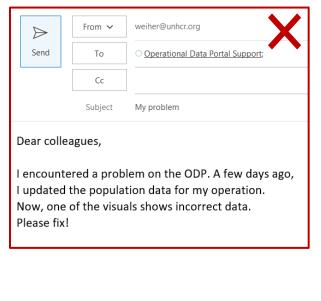

### Good bug report example:

| $\triangleright$                                                                                                    | From 🗸  | weiher@unhcr.org                          |
|----------------------------------------------------------------------------------------------------|---------|-------------------------------------------|
| Send                                                                                                    | То      | Operational Data Portal Support;          |
|                                                                                                    | Cc      |                                           |
|                                                                                                    | Subject | Widget on ODP Angola page does not update |
| Population data upload template - Angola.xlsx<br>120 KB                                                                                                    |         |                                           |
| Dear colleagues,<br>I encountered a problem on the ODP Angola page.<br>On 27 <sup>th</sup> May, I updated the population data using the upload<br>template, which is attached. The upload worked fine and the<br>data appears correctly in the backend.<br>However, the "Total refugees" widget still shows the data from<br>last month. All other widgets seem to have updated.<br>Screenshot of faulty widget: |         |                                           |
| Screenshot of faulty widget:<br>Total Refugees                                                                                                    |         |                                           |
| 25,836                                                                                                    |         |                                           |